## Malzeme Marka Güncelleme

Malzeme Marka Güncelleme, malzeme kartlarına toplu olarak marka atama ya da marka güncelleme işleminin yapıldığı seçenektir. Stok program bölümünde İşlemler menüsü altında yer alır. Marka güncellemenin hangi malzemeler için yapılacağı malzeme marka güncelleme filtre satırlarında belirlenir. Malzeme Marka Güncelleme filtre seçenekleri aşağıdaki şekildedir:

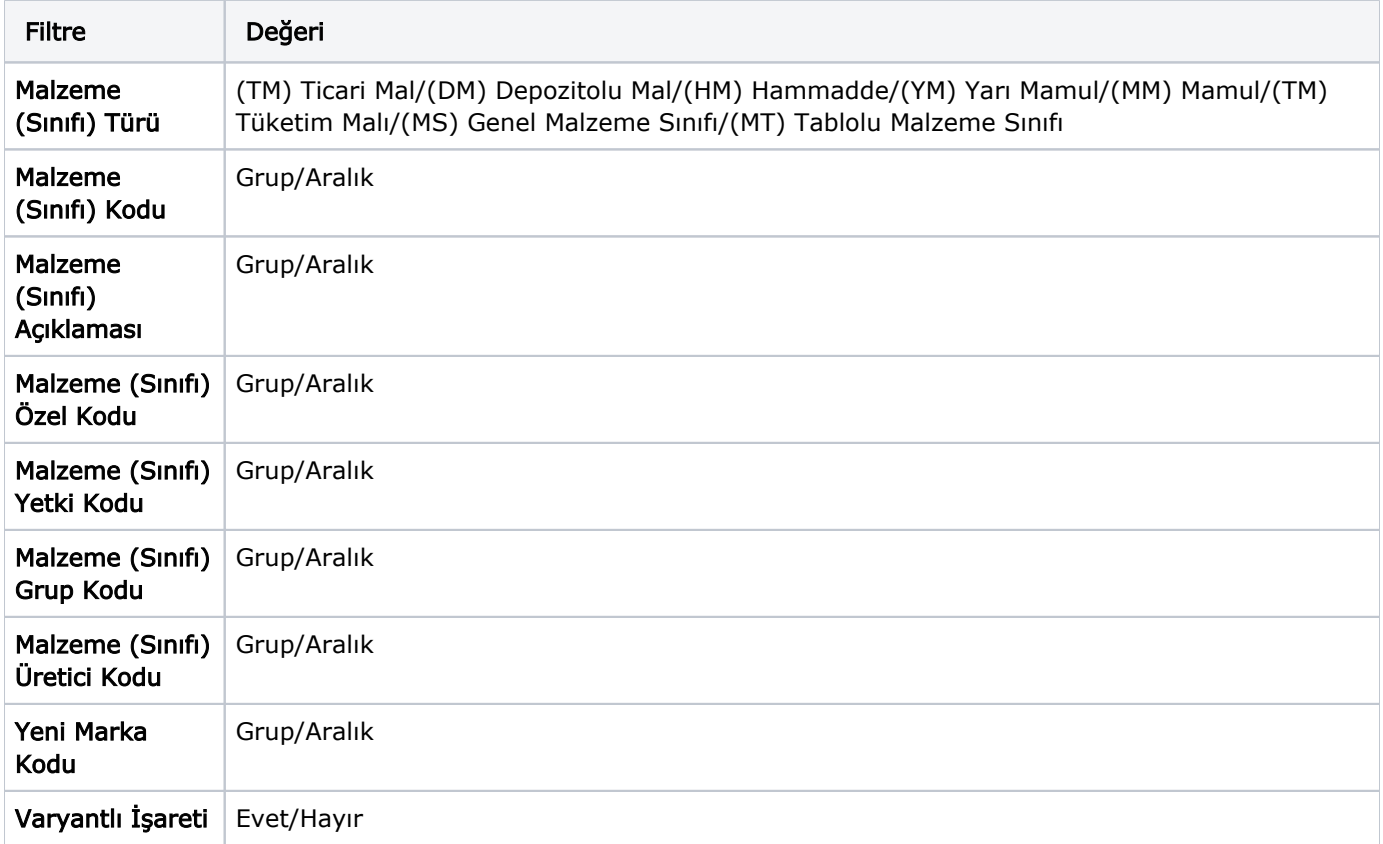